## **PL/SQL Syntax**

#### Don't forget to write SET AUTOCOMMIT ON and SET SERVEROUTPUT ON

#### **1) For Creating Anonymous Block**

DECLARE --declaration section BEGIN --execution section [EXCEPTION] --exception section END;

#### **2) To declare variable**

DECLARE

Variable\_name datatype (size) NOT NULL | DEFAULT value [:=value]; BEGIN END;

#### **3) To declare %TYPE and %ROWTYPE variable**

DECLARE

Variable\_name TABLENAME.COLUMNNAME%TYPE; Varibale\_name TABLENAME%ROWTYPE;

BEGIN END;

#### **4) To display message on console**

BEGIN

END; DBMS\_OUTPUT.PUT\_LINE(message || Variable\_name);

#### **5) IF THEN ELSE**

BEGIN IF condition THEN SQL statement; ELSIF condition THEN SQL statement; ELSE SQL statement; END IF;

END;

#### **6) SIMPLE LOOP**

BEGIN

LOOP SQL statement; EXIT [WHEN condition]; END LOOP;

#### **7) WHILE LOOP**

BEGIN

WHILE condition LOOP SQL statement; END LOOP;

END;

#### **8) FOR LOOP**

BEGIN

FOR loop\_counter [REVERSE] low\_bound..upper bound LOOP SQL statement; END LOOP;

END;

#### **9) CASE STRUCTURE**

BEGIN

CASE variable WHEN expression||value THEN SQL statement; WHEN expression||value THEN SQL statement; ELSE SQL statement; END CASE;

END;

#### **10) DYNAMIC SQL**

BEGIN

END; EXECUTE IMMEDIATE 'DDL | DML STATEMENT';

**11) Select INTO Statement**

DECLARE

Variablename datatype;

BEGIN

SELECT COLUMNNAME INTO Variablename FROM TABLE WHERE <condition>; DBMS\_OUTPUT.PUT\_LINE(Variablename);

END;

#### **12) Explicit cursor**

DECLARE

CURSOR NAMEOFCURSOR IS SELECT STATEMENT;

BEGIN

OPEN MAMEOFCURSOR; FETCH NAMEOFCURSOR INTO Variable or RowtypeVariable; CLOSE NAMEOFCURSOR;

#### **13) Implicit cursor**

DECLARE BEGIN SELECT COLUMN INTO VARIABLE FROM TABLE…; END;

#### **14) Parameterized cursor**

DECLARE

CURSOR CURSORNAME (PAR1 DATATYPE) IS SELECT STATEMENT; BEGIN

OPEN CURSORNAME (VALUE); FETCH CURSORNAME INTO Variable or Rowtype; CLOSE CURSORNAME;

#### **15) To check procedure / function code** SELECT TEXT, LINE FROM ALL\_SOURCE

WHERE NAME=<NAMEOFSUBPROGRAM>;

#### **16) To delete procedure / function / trigger**

DROP PROCEDURE NAMEOFPROCEDURE;

DROP FUNCTION NAMEOFFUNCTION;

DROP TRIGGER NAMEOFTRIG;

# For loop cursor

Prof. Kirtankumar Rathod ADBMS PRACTICAL [ IMCA0207 / IMSC0207 ] Dept. of Computer Science Indus University

## For loop cursor

- There is an alternative way to handle cursors.
- It is called the **cursor FOR loop** because of the simplified syntax that is used.
- With a cursor FOR loop, the process of opening, fetching, and closing is handled implicitly.
- Use the cursor FOR loop if you need to FETCH and PROCESS every record from a cursor untilyou want to stop processing and exit the loop.

## **Syntax of For loop cursor:**

DECLARE

CURSOR <cursor\_name> IS <SELECT statement>;

BEGIN

FOR I IN <cursor\_name>

LOOP

• In the above syntax, the declaration part contains the declaration of the cursor.

.<br>END LOOP;

.

- The cursor is created for the 'SELECT' statement that is given in the cursor declaration.
- In execution part, the declared cursor is setup in the FOR loop and the loop variable 'I' will behave as cursor variable in thiscase.

# **Syntax of For loop cursor:**

**FOR record IN cursor\_name**

**LOOP**

**process\_record\_statements; END LOOP;**

Here, The record is the name of the index that the cursor FOR LOOP statement declares implicitly as a %ROWTYPE record variable of the type of the cursor. he cursor name is the name of an explicit cursor that is not opened when the loop starts.

cursor name contain select statement.

# **Example of For loop cursor....1**

DECLARE

CURSOR **c\_product** IS SELECT **product\_name, list\_price**

FROM products ORDER BY list price DESC;

BEGIN

```
FOR r_product IN c_product
```
LOOP

```
dbms_output.put_line( r_product.product_name || ': Rs.' || r_product.list_price );
END LOOP;
```
END;

**in this example c\_product is cursor and r\_product is loop variable, so all the values of c\_product will be display using r\_product variable inside the loop.**

## **Example of For loop cursor....2**

BEGIN

## FOR **r\_product** IN ( SELECT **product\_name, list\_price**

FROM products ORDER BY list price DESC )

LOOP

```
dbms_output.put_line( r_product.product_name || ': Rs.' || r_product.list_price );
END LOOP;
```
END;

**in this example there is no cursor and r\_product is loop variable, so all the values select statment will be display using r\_product variable inside the loop.**

**Example of Cursor For Loop** 

---------------------------------------------------------

SQL> DECLARE 2 3 CURSOR C1 IS SELECT STNAME 4 5 FROM TBL\_STUD; 6 7 BEGIN 8 9 FOR I IN C1 LOOP 10 11 DBMS\_OUTPUT.PUT\_LINE( I.STNAME ); 12 13 END LOOP; 14 15 END; 16 17 / riya kkkk yash raj shah

mahesh parekh

PL/SQL procedure successfully completed.

Commit complete.

---------------------------------------------------------

In this example, C1 is cursor which will select all record of student name from tbl\_stud. Here, I is for loop variable which will implicitly fetch record from cursor and display using column name with variable I like I.STNAME I dbms\_output.put\_line().

---------------------------------------------------------

---------------------------------------------------------

**Example of Cursor For Loop**  --------------------------------------------------------

SQL> DECLARE 2 3 BEGIN 4 5 FOR I IN (SELECT STCITY FROM TBL\_STUD) LOOP 6 7 DBMS\_OUTPUT.PUT\_LINE(I.STCITY); 8 9 END LOOP; 10 11 END; 12 13 / delhi ahmedabad surat Delhi Ahmedabad PL/SQL procedure successfully completed.

Commit complete.  $SOL$ 

---------------------------------------------------------

In this example, without cursor declared, directly select statement is used in the for loop, so it will become for loop cursor. Here, using I variable value of city column will be display in output.

---------------------------------------------------------

# Error Handling & Exception - PL/SQL

Prof. Kirtankumar Rathod ADBMS PRACTICAL [ IMCA0207 / IMSC0207 ] Dept. of Computer Science Indus University

# **Exception-Handling Concepts and Terminology**

- In the PL/SQL language, errors of any kind are treated as exceptions situations that should not occur—in your program.
	- An error generated by the system (such as "out of memory" or "duplicate value in index").
	- An error caused by a user action.
	- A warning issued by the application to the user.
- The exception handler mechanism allows you to cleanly separate your errorprocessing code from your executable statements.

# **Exception-Handling**

- When an error occurs in PL/SQL, whether it's a system error or an application error, an exception is raised.
- The processing in the current PL/SQL block's execution section halts, and control is transferred to the separate exception section of the current block,
- if one exists, to handle the exception. You cannot return to that block after you finish handling the exception. Instead, control is passed to the enclosing block, if any.

# **Syntax of Exception in PL/SQL block**

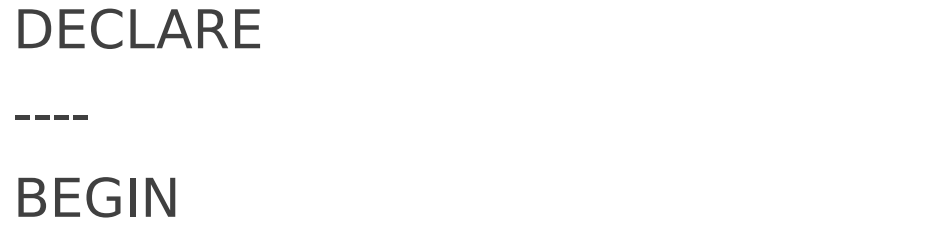

**EXCEPTION**

------

## WHEN **EXCEPTION\_NAME** THEN ERROR-PROCESSING STATEMENTS;

## **EXPLANATION of Exception**

- The exception-handling section is placed after the executable section of the block.
- •An exception-handling section allows a program to execute to completion, instead of terminating prematurely.
- All error-processing code for a specific block is located in a single section.

# **Example: 1**

## **SET SERVEROUTPUT ON;**

DECLARE

```
v_num NUMBER := &v_num;
```
BEGIN

DBMS\_OUTPUT.PUT\_LINE ('Square root of '||v\_num||' is '||SQRT(v\_num)); EXCEPTION

```
WHEN VALUE_ERROR THEN
```
DBMS\_OUTPUT.PUT\_LINE ('An error has occurred');

# **Explanation of example**

## **SET SERVEROUTPUT ON;**

DECLARE

v\_num NUMBER  $:=$  &v\_num;

BEGIN

DBMS\_OUTPUT.PUT\_LINE ('Square root of '||v\_num||' is '||SQRT(v\_num)); EXCEPTION -- exception keyword to define its section

WHEN **VALUE\_ERROR** THEN -- VALUE\_ERROR is in-built exception DBMS\_OUTPUT.PUT\_LINE ('An error has occurred');

END;

-- if user input number 4 it will give output 2 but, if we input -4 it will give error message written in the exception section.

## The following list describes some commonly used predefined exceptions and how they are raised:

- **1. NO DATA FOUND:** This exception is raised when a SELECT INTO statement that makes no calls to group functions, such as SUM or COUNT, does not return any rows.
- **2. TOO\_MANY\_ROWS:** This exception is raised when a SELECT INTO statement returns more than one row.
- **3. ZERO DIVIDE:** This exception is raised when a division operation is performed in the program and a divisor is equal to 0.
- **4. VALUE ERROR:** This exception is raised when a conversion or size mismatch error occurs.

## **Example: 2**

## DECLARE

v student id NUMBER  $:=$  &sv student id;

```
v enrolled VARCHAR2(3) := 'NO';
```
## BEGIN

DBMS\_OUTPUT.PUT\_LINE ('Check if the student is enrolled');

# **SELECT 'YES' INTO v\_enrolled FROM enrollment WHERE student\_id = v\_student\_id;**

DBMS\_OUTPUT.PUT\_LINE ('The student is enrolled into one course');

## EXCEPTION

## WHEN **NO\_DATA\_FOUND** THEN

DBMS\_OUTPUT.PUT\_LINE ('The student is not enrolled');

## WHEN **TOO\_MANY\_ROWS** THEN

DBMS OUTPUT.PUT LINE ('The student is enrolled in too many courses');

## **Explanation of example: 2**

- This example contain two exception:
	- **NO\_DATA\_FOUND exception will raise if no record exist for the particular student id.**
	- **TOO\_MANY\_ROWS exception will raise if more than one record exist for the particular student id.**

# Use of OTHERS in exception section...

• OTHERS exception will raise for all pre-defined ORACLE errors.

```
DECLARE
```

```
v instructor id NUMBER := &sv instructor id;
v instructor name VARCHAR2(50);
```
BEGIN

```
SELECT first_name||' '||last_name INTO v_instructor_name FROM instructor
WHERE instructor id = v instructor id;
```
DBMS OUTPUT.PUT LINE ('Instructor name is '||v\_instructor\_name); **EXCEPTION**

```
WHEN OTHERS THEN
```
DBMS\_OUTPUT.PUT\_LINE ('An error has occurred');

**Example of Exception: 1 [ TOO\_MANY\_ROWS]**

---------------------------------------------------------

SQL> DECLARE 2 3 V\_NAME TBL\_STUD.STNAME%TYPE; 4 V\_CITY TBL\_STUD.STCITY%TYPE; 5 6 BEGIN 7 8 SELECT STNAME, STCITY INTO V\_NAME, V\_CITY FROM TBL\_STUD; 9 10 DBMS\_OUTPUT.PUT\_LINE(V\_NAME||' '||V\_CITY); 11 12 EXCEPTION 13 14 WHEN TOO\_MANY\_ROWS THEN 15 16 DBMS\_OUTPUT.PUT\_LINE('CURSOR C1 IS HAVING MORE THAN 1 RECORDS...'); 17 18 END; 19 20 / CURSOR C1 IS HAVING MORE THAN 1 RECORDS... PL/SQL procedure successfully completed.

Commit complete.

---------------------------------------------------------

In this example, select statement will have more than 1 record so all records cannot be stored in two variables v\_name and v\_city, so, exception will be raise and user defined error message will be display on the screen...

```
---------------------------------------------------------
```
**Example of Exception: 2 [ USER DEFINED EXCEPTION]**

--------------------------------------------------------

```
SQL> DECLARE
 2
 3 V_NUM1 NUMBER;
 4 V_NUM2 NUMBER;
 5 V_NUM3 NUMBER;
 6
 7 MY_EXCEPTION EXCEPTION;
 8
 9 BEGIN
10
11 V_NUM1:=&V_NUM1;
12
13 V_NUM2:=&V_NUM2;
14
15 V_NUM3:=V_NUM1*V_NUM2;
16
17 IF V_NUM3 = 0 THEN
18
19 RAISE MY_EXCEPTION;
20
21 ELSE
22
23 DBMS_OUTPUT.PUT_LINE('ANSWER IS '||V_NUM3);
24
25 END IF;
26
27 EXCEPTION
28
29 WHEN MY_EXCEPTION THEN
30
31 DBMS_OUTPUT.PUT_LINE('PLEASE ENTER VALUE GREATER THAN 0');
32
33 END;
34
```
35 /

Enter value for v\_num1: 5 old 11: V\_NUM1:=&V\_NUM1; new 11: V\_NUM1:=5; Enter value for v\_num2: 5 old 13: V\_NUM2:=&V\_NUM2; new 13: V\_NUM2:=5; ANSWER IS 25

PL/SQL procedure successfully completed.

Commit complete.  $SQL$ Enter value for v\_num1: 7 old 11: V\_NUM1:=&V\_NUM1; new 11: V\_NUM1:=7; Enter value for v\_num2: 0 old 13: V\_NUM2:=&V\_NUM2; new 13: V\_NUM2:=0; PLEASE ENTER VALUE GREATER THAN 0

PL/SQL procedure successfully completed.

Commit complete.

---------------------------------------------------------

In this example, my\_exception is user defined exception, so whenever user enter value equal to 0 than answer of multiplication will be 0 and exception will be raised and error message will be display accordingly.

---------------------------------------------------------

**Example of Exception: 3 [ ZERO\_DIVIDE EXCEPTION]** ---------------------------------------------------------

```
SQL> DECLARE
2 V_NUM1 NUMBER;
 3 V_NUM2 NUMBER;
 4 V_NUM3 NUMBER;
 5
 6 BEGIN
 7
8 V_NUM1:=&V_NUM1;
 9 V_NUM2:=&V_NUM2;
10 V_NUM3:=V_NUM1/V_NUM2;
11
12 DBMS_OUTPUT.PUT_LINE('ANSWER IS '||V_NUM3);
13
14 EXCEPTION
15
16 WHEN ZERO_DIVIDE THEN
17 DBMS_OUTPUT.PUT_LINE('SORRRYYYYY.....DIVISION IS NOT POSSIBLE....');
18 END;
19
20 /
Enter value for v_num1: 5old 8: V NUM1:= & V NUM1;
new 8: V_NUM1:=5;
Enter value for v_num2: 5
old 9: V_NUM2:=&V_NUM2;
new 9: V_NUM2:=5;
ANSWER IS 1
PL/SQL procedure successfully completed.
Commit complete.
SOL>/
Enter value for v_num1: 8
old 8: V NUM1:= & V NUM1;
new 8: V_NUM1:=8;
Enter value for v_num2: 0
old 9: V_NUM2:=&V_NUM2;
new 9: V_NUM2:=0;
SORRRYYYYY.....DIVISION IS NOT POSSIBLE....
```
PL/SQL procedure successfully completed.

Commit complete.  $SOL$ Enter value for v\_num1: 25 old 8: V\_NUM1:=&V\_NUM1; new 8: V\_NUM1:=25; Enter value for v\_num2: 5 old 9: V\_NUM2:=&V\_NUM2; new 9: V\_NUM2:=5; ANSWER IS 5 PL/SQL procedure successfully completed. Commit complete. SQL>

---------------------------------------------------------

In this example, built-in exception is called whenever user input 0 in the second variable, so division will not be possible and zero-divide will be raised and error message will be display on the screen.

---------------------------------------------------------